**HIDROGEOQUIM**

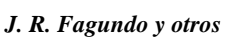

## **HIDROGEOQUIM**

*J. R. Fagundo Castillo1 , P. González Hernández1 , M. Suárez Muñoz1 , J. Fagundo Sierra1 , C. Melián Rodríguez<sup>1</sup> , E. Alvarez Varela2 .*

*1-Centro Nacional de Medicina Natural y Tradicional (CENAMENT). 44 esq 5 ta. Playa 2-Centro Nacional de Investigaciones Científicas. e-mail: juanrfag@infomed.sld.cu*

## **RESUMEN**

**HIDROGEOQUIM** es un paquete de programas, elaborado en DELPHI 3 e implementado sobre Windows, que permite el procesamiento rápido y eficaz de información hidroquímica (datos de análisis físicos y químicos del agua). Su importancia práctica radica en que puede ser usado tanto en la evaluación de las propiedades de los recursos hídricos y yacimientos de aguas minerales, como con fines docentes en cursos de Hidrogeoquímica, Hidroquímica y Calidad del Agua, Química Ambiental y otros relacionados con la hidrogeología y la hidrogeoquímica. El sistema permite además realizar una caracterización de aguas naturales superficiales o subterráneas, afectadas o no por la acción del hombre o la intrusión salina. Es un Sistema integrador que unifica los sistemas **SAPHIQ** e **HIDROINPUT** e interactúa con las bases de datos **TERMADAT** y **PRODAT**, unión que le permite al sistema de cálculo SAPHIQ tener amplia interacción con bases de datos y facilidades de entrada incorporadas con HIDROINPUT. Permite expresar las Ci en diferentes unidades, calcula la dureza y la mineralización, determinando en cada caso los principales estadígrafos del fichero. También determina relaciones iónicas de interés geoquímico; así como los índices de agresividad de las aguas, además de permitir la representación gráfica en función del tiempo y de la dureza de diferentes parámetros e índices. **Palabras clave:** software, calidad, agua

## **ABSTRACT**

**HIDROGEOQUIM** is a program package, elaborated in DELPHI 3 for Windows, allowing a easy manipulation of the hydrochemical information (water physic-chemical data). It can be used in the evaluation of hydric resources and mineral water deposit as well as a instrument in Hydrogeochemistry, Hydrochemistry and Water Quality courses. This system allow the characterization of deep and superficial natural waters, affected or not by sea intrusion or human activity. It is a system that unifies **SAPHIQ and HIDROINPUT and interacts with TERMADAT and PRODAT** databases. The software express the Ci in different units, calculate hardness, mineralization, and the statistical indexes in each case. It also determines geochemical relationships, water aggressiveness, temporal series, and different graphical representations.

**Key words:** software, water, quality

## **INTRODUCCIÓN**

El empleo de códigos basados en modelos químico - físicos ha abierto un novedoso campo de aplicaciones en la hidrogeología (Martínez et al, 2000: Carrera et al, 2005). En la década de 1970 aparecieron los primeros trabajos referidos a programas de computación, que permitieron simplificar los complejos cálculos que son necesarios realizar para determinar el estado de equilibrio del agua con respecto a diferentes minerales: Truesdell y Jones, 1974; Jacobson y Langmuir, 1975; Fagundo y Valdés; 1975, Wigley, 1977 La evolución de estos programas, especialmente WATEC (Truesdell y Jones, 1974), dio lugar a otros más modernos, con mayores facilidades para su aplicación por parte de

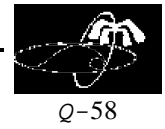

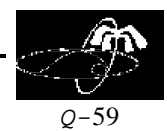

#### *J. F. Montalvo s*

los hidrogeólogos: BALANCE (Parkhurst et al., 1982); NETPATH (Plummer et al., 1991); PREEQC (Parkhurst y Appelo, 1999). En Cuba en los años recientes han sido implementado algunos sistemas informáticos basados en modelos termodinámicos (SAPHIQ, Alvarez y Fagundo, 1991), cinéticos (SIMUCIN; Alvarez y Fagundo, 1995), de reconocimiento de patrones (SAMA; Alvarez et al, 1990a; SACAN; Tillán et al., 1996) y de balance de masas y mezcla de aguas (MODELAGUA, Fagundo-Sierra et al., 2001): así como sistemas de bases de datos que facilitan el empleo de los programas de computación: PRODAT (Delegación INRH Pinar del Río, 2002), TERMADAT (Fagundo-Sierra et al, 2002).

Desde la década del 80, se han realizando por el colectivo de autores, una serie de investigaciones relacionadas con la caracterización de acuíferos y cuencas hidrográficas (Fagundo et al, 2003), y para cumplimentar este objetivo se desarrollaron varios software específicos (SAPHIQ, SAMA, BATOMET, GEOQUIM, SACAN y SIMUCIN), que con el paso del tiempo fueron además introducidos en el país, así como en algunas universidades extranjeras. Las primeras versiones de estos programas se desarrollaron en lenguaje TURBO PASCAL y tenían ciertas limitaciones en la ejecución y entrada de datos, por lo cual, ha sido implementado este nuevo sistema denominado HIDROGEOQUIM, en lenguaje DELPHI 3 sobre WINDOWS.

El objetivo de este sistema informático es evaluar las propiedades de las fuentes de aguas naturales (ríos, lagos, embalses, manantiales, pozos, datos de redes de calidad, etc.) para diferentes usos.

Es un Sistema integrador que unifica los sistemas **SAPHIQ** e **HIDROINPUT** e interactúa con las bases de datos **TERMADAT** y **PRODAT**, unión que le permite al sistema de cálculo SAPHIQ tener amplia interacción con bases de datos y facilidades de entrada incorporadas con HIDROINPUT. Es importante considerar que a partir de la elaboración de este paquete se facilita la entrada de datos al sistema provenientes de Excel, Access y otros programas y la exportaciónón de datos, tablas y gráficos a otros sistemas, lo que no era posible en los sistemas anteriores, dando como resultado que el usuario tuviera algunas dificultades en la importación y exportación de la data y en muchos casos llevando a la entrada manual de los datos.

# **MATERIALES Y MÉTODOS**

Los datos hidroquímicos utilizados para la implementación del sistema corresponden a muestreos efectuados en el polígono experimental del Pan de Guajaibón, Sierra del Rosario, durante el intervalo 1984-1989 (Fagundo et al, 1993) y a trabajos de seguimiento realizados por el INRH en los acueductos de López Peña y La Coloma, Pinar del Río, entre 1974 y 1988 (en: Álvarez et al, 1997).

Las mediciones de parámetros físico-químicos se realizaron en el campo mediante medidores de pH y conductímetros portátiles. El contenido de  $CO<sub>2</sub>$  y los principales macroconstituyentes se analizaron en laboratorios de campo (Pan de Guajaibón) y en las instalaciones del INRH (López Peña y La Coloma) mediante las técnicas analíticas estándar (APHA, AWWA, WPCF, 1971).

Para la programación se utilizó el programa Delphi 3 para Windows y se trabajó sobre la base del software SAPHIQ, al cual se le hicieron modificaciones y se le unificó el programa nuevo HIDROINPUT.

## **RESULTADOS Y DISCUSIÓN**

Este sistema informático consta de varios subsistemas diseñados con el objetivo de evaluar las propiedades químico-físicas de las aguas naturales y minerales con vistas a su utilización en diferentes usos, así como para el monitoreo y control de su calidad de forma automatizada. Es útil para la

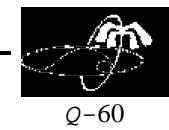

#### *J. F. Montalvo s*

caracterización hidroquímica espacial y temporal de aguas naturales en general (superficiales y subterráneas de tipo natural acuífera, natural mineral o mineromedicinal). En el caso de aguas estratificadas en profundidad (embalses, acuíferos costeros, etc.), brinda la posibilidad adicional de establecer los patrones hidrogeoquímicos correspondiente a cada estrato u horizonte acuífero. Las opciones del sistema como resultado de la programación son:

## **Entrada de Datos**

Permite la entrada de datos de un fichero o a partir del teclado.

Los ficheros que son utilizados con esta opción tienen la siguiente estructura:

- Muestra
- Fecha
- Hora
- Temperatura
- pH
- Conductividad eléctrica
- $\bullet$  CO<sub>2</sub>

• HCO<sub>3</sub>, CO<sub>3</sub>, Cl, SO<sub>4</sub>, Ca, Mg, Na+K, Dureza (CaCO<sub>3</sub>)

Permite importar datos que se encuentren en los siguientes formatos:

- $\triangleright$  Archivo dbf (\*.dbf)
- $\triangleright$  Tabla de Paradox (\*.db)
- $\triangleright$  Base de datos de ACCESS (\*.mdb)
- $\triangleright$  Hojas de cálculo de excel (\*.xls)

Permite la entrada de datos directamente de los sistemas de base de datos:

- $\triangleright$  TermaDat
- ! ProDat
- $\triangleright$  Access

# **Gráficos**

# **Gráficos en función del tiempo:**

Permite obtener las funciones temporales de las siguientes variables:

Temperatura, pH, CE, CO2, Mineralización, Dureza, TSS, RSC, RSD y RSY. Se fija el período de tiempo para el cual se desea realizar el gráfico. Se muestra una ventana con la fecha inicial y final del fichero de datos que se está procesando. Para realizar los gráficos de la temperatura, el pH, el  $CO<sub>2</sub>$  y la Conductividad eléctrica se toman los datos originales. En el caso de la mineralización, la dureza y el TSS se convierten a mg/l. Las variables RSC, RSD y RSY se toman del cálculo de los índices químicofísicos. En todos los casos se calcula el coeficiente de variación definido por la fórmula:

# $cv = s/x * 100$

donde s: desviación estándar

x : media aritmética

Esta magnitud se expresa en porciento y permite conocer el grado de fluctuación estacional de las variables estudiadas, lo cual está relacionado con la respuesta de las aguas a las variaciones del régimen de lluvias y en forma indirecta ofrece información sobre las características del drenaje en la cuenca.

Con los gráficos temporales se puede hacer análisis de tendencia en forma cualitativa, lo cual permite hacer pronósticos sobre la evolución de la calidad de las aguas, como se muestra en la figura 1.

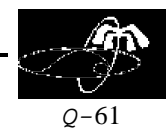

*J. F. Montalvo s*

## **Diagrama de Tillman-Trombe:**

Permite apreciar el grado de saturación de un agua, para una temperatura dada, en función del pH y la dureza.

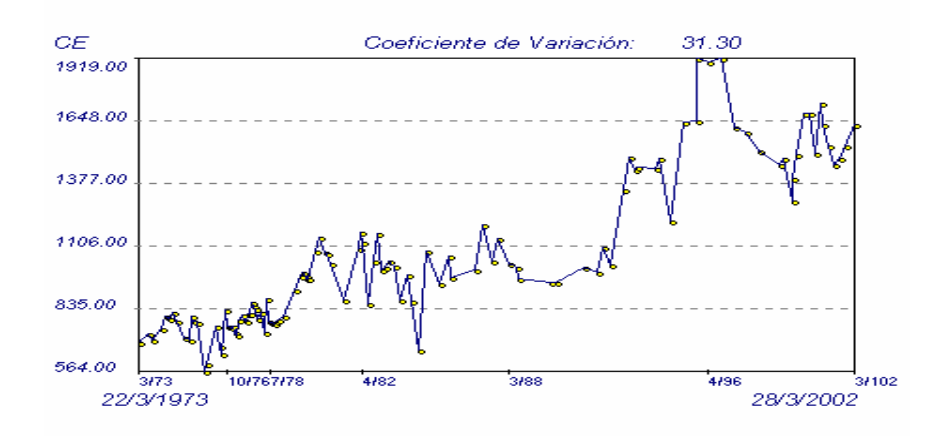

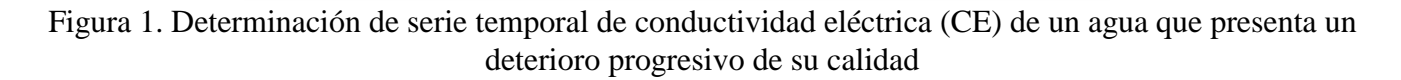

## **Cálculos Numéricos**

## **Concentraciones en mg/l:**

Permite obtener los datos originales en mg/l. Además se calcula el Na+K, el TSS (Total de sólidos Solubles), la dureza (CaCO<sub>3</sub>) y la mineralización en términos de residuo seco, que se basa en una relación matemática entre la mineralización y la conductividad eléctrica.

## **Concentraciones en % meq/l:**

Muestra los datos originales en %meq/l, lo cual permite realizar estudios geoquímicos. Esta información es útil para clasificar las aguas y constituye la base de algunos tipos de representaciones gráficas.

A continuación, en la Figura 2, se muestra la presentación de los datos y los cálculos de los estadígrafos a través del módulo mejorado de SAPHIQ en el HIDROGEOQUIM.

## **Conductividad Teórica: Modelo de Dudley**:

Según este modelo se calcula la conductividad eléctrica (CE) teórica utilizando la fórmula:

$$
\log CE_{T} = \log \sum_{i=1}^{n} C_{i} S_{i} - 0.03 \log \sum_{i=1}^{n} C_{i}
$$

## **Modelo de Miller:**

Utilizando este modelo la CE teórica tiene la siguiente expresión:

$$
CE_T = a \sum_{i=1}^{n} (C_i S_i)
$$

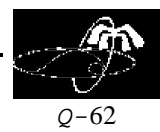

#### *J. F. Montalvo s*

Los datos obtenidos entonces a partir de la conductividad teórica (Figura 3), permitirá establecer la calidad de los datos, de la conductividad real y de la determinación de los iones.

| No. | Muestra    | Fecha                       | Hora | TC    | pH   | CΕ    | Ø<br>CO <sub>2</sub> | HCO <sub>3</sub> | CO <sub>3</sub> | C1   | SO <sub>4</sub> | Ca   | <b>Mg</b> | Na+K. | CaCO3 | <b>A</b> |
|-----|------------|-----------------------------|------|-------|------|-------|----------------------|------------------|-----------------|------|-----------------|------|-----------|-------|-------|----------|
| O1  | A. Dep Sup | 24/01/1984 17:25            |      | 20.4  | 7.45 | 250   | 5.5                  | 237              | 0.00            | 0.42 | 0.24            | 2.10 | 0.38      | 0.55  | 124   |          |
| Ů2  | S. Ancon   | 24/01/1984 12:35            |      | 226   | 7.75 | 350   | 7.9                  | 3.45             | 0.00            | 0.50 | 0.14            | 3.26 | 0.18      | 0.65  | 172   |          |
| Ů3  | R. Canilla | 24/01/1984 11:00            |      | 22.2  | 7.95 | 320   | 4.8                  | 3.00             | 0.00            | 0.48 | 0.16            | 2.62 | 0.42      | 0.60  | 152   |          |
| O4  | S. Aguad M | 26/01/1984 15:30            |      | 21.0  | 8.20 | 370   | 0.0                  | 3.40             | 0.00            | 0.55 | 0.30            | 3.18 | 0.52      | 0.55  | 174   |          |
| 05  | A. Mineros | 26/01/1984 17:00            |      | 21.0  | 7.60 | 530   | 10.0                 | 5.50             | 0.00            | 0.55 | 0.04            | 4.36 | 0.68      | 1.05  | 251   |          |
| 06  |            | C. Mamey d 26/01/1984 20:00 |      | 220   | 0.10 | 340   | 1.1                  | 3.10             | 0.00            | 0.48 | 0.06            | 2.64 | 0.42      | 0.58  | 152   |          |
| 07  |            | M. Aguad M 26/01/1984 15:20 |      | 20.2  | 8.15 | 370   | 0.0                  | 3.50             | 0.00            | 0.58 | 0.30            | 3.16 | 0.44      | 0.78  | 174   |          |
| 00  | Mameur Si  | 26/01/1984 20:00            |      | 220   | 0.00 | 340   | 22                   | 2.80             | 0.00            | 0.52 | 0.26            | 2.46 | 0.48      | 0.64  | 147   |          |
| 09  | Canilla2 g | 28/01/1984 15:00            |      | 22.0  | 8.35 | 200   | 0.0                  | 225              | 0.00            | 0.57 | 0.10            | 242  | 0.43      | 0.07  | 143   | ᅬ        |
|     |            | T <sub>1</sub> C            | pH   | CE    |      | CO2   | <b>HCO3</b>          | CO <sub>3</sub>  | a               |      | \$04            | Ca   | Mg        | Na+K  |       |          |
|     | Media      | 22.37                       | 7.67 | 339   |      | 8.20  | 3.30                 | 0.01             | 0.45            |      | 0.17            | 2.87 | 0.45      | 0.60  |       |          |
|     | Minimo     | 16.80                       | 6.40 | 185   |      | 0.00  | 1.70                 | 0.00             | 0.11            |      | 0.00            | 1.33 | 0.10      | 0.06  |       |          |
|     | Maximo     | 24.40                       | 8.45 | 572   |      | 53.90 | 5.53                 | 0.80             | 0.86            |      | 0.56            | 5.08 | 1.52      | 1.22  |       |          |
|     | Desv.St.   | 0.96                        | 0.39 | 72.92 |      | 8.97  | 0.79                 | 0.07             | 0.11            |      | 0.14            | 0.68 | 0.21      | 0.27  |       |          |

Figura. 2. Presentación de los datos

|     | Factor exponencial: 0.9791 | Modelo de Miller Fichero: D:\Programas Hidroqui | Calcular |                    |
|-----|----------------------------|-------------------------------------------------|----------|--------------------|
| No. | <b>CE Real</b>             | CE Teórica                                      | Error(%) |                    |
|     | 320                        | 318                                             | 0.47     | $\mathbf{Q}$ Ok    |
| 2   | 350                        | 356                                             | 1.73     |                    |
| 3   | 250                        | 270                                             | 7.98     | $\oslash$ Cancelar |
| 4   | 370                        | 377                                             | 1.79     |                    |
| 5   | 340                        | 314                                             | 7.66     |                    |
|     | ാക്ക                       | 21.7                                            | 0.70     | Imprimir           |
|     |                            |                                                 |          |                    |

Figura 3. Presentación de los resultados obtenidos en los modelos de conductividad teórica

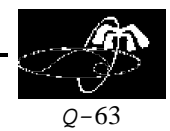

*J. F. Montalvo s*

# **Relaciones iónicas:**

Las relaciones iónicas permiten definir las propiedades hidrogeológicas de un acuífero y determinar si las mismas están afectadas por elementos ajenos al medio geológico. Este programa permite el cálculo de las relaciones entre cada ion y la suma total de iones, así como otras relaciones iónicas reportadas en la literatura. Tiene las siguientes opciones:

Con la suma total de iones:

Se calcula:

HCO3/Suma, Cl/Suma, SO4/Suma, Ca/Suma, Mg/Suma, Na+K/Suma

donde Suma representa la suma total de los iones.

Simples:

Se calcula

Ca/Mg, NaK/Ca, NaK/Mg, SO<sub>4</sub>/Ca, Cl/NaK, Cl/SO<sub>4</sub>, Cl/HCO<sub>3</sub>, SO<sub>4</sub>/HCO<sub>3</sub>, Ca/HCO<sub>3</sub>

Complejas:

Se calcula

 $(Ca+Mg)/NaK$ ,  $HCO<sub>3</sub>/(Ca+HCO<sub>3</sub>)$ ,  $HCO<sub>3</sub>/(SO<sub>4</sub>+Cl)$ ,  $SO<sub>4</sub>/(Cl+HCO<sub>3</sub>)$ ,  $Cl/(SO<sub>4</sub>+HCO<sub>3</sub>)$ ,  $(Cl-Nak)/NaK$ . La forma de presentación de los resultados obtenidos se muestra en la figura 4.

| Na.             | Ca/Mg | NaK/Ca | NaK/Mg | SO4/Ca | CI/NaK | CVSD4 | CI/HCD3 | 504/H003 Ca/H003 A |                   |  |
|-----------------|-------|--------|--------|--------|--------|-------|---------|--------------------|-------------------|--|
| 1               | 145   | 0.25   | 0.11   | 0.79   | 2.98   | 0.65  | 0.34    | 0.40               | 0.50              |  |
| 2               | 0.55  | 1.52   | 185    | 1.07   | 0.42   | 0.60  | 0.24    | 0.41               | 0.38              |  |
| $\sqrt{2}$      | 0.74  | 1.32   | 0.98   | 0.93   | 149    | 0.65  | 0.28    | 0.43               | 0.47              |  |
| 4               | 0.53  | 0.69   | 0.37   | 0.60   | 0.99   | 1.14  | 0.30    | 0.26               | 0.44              |  |
| 5               | 0.50  | 0.76   | 0.38   | 0.70   | 0.96   | 0.93  | 0.27    | 0.29               | 0.42              |  |
| Ġ               | 0.49  | 0.75   | 0.37   | 0.70   | 0.89   | 0.96  | 0.28    | 0.29               | 0.42              |  |
|                 | Ca/Mg | NaK/Ca | NaK/Mg | SO4/Ca | CI/NaK | CUSD4 | CI/HCO3 |                    | 504/H003 Ca/H00 + |  |
| Media           | 0.51  | 0.79   | 0.42   | 0.73   | 1.12   | 0.96  | 0.29    | ü31                | 042               |  |
|                 | 0.42  | 0.21   | 0.09   | 0.60   | 0.42   | 0.60  | 024     | ü21                | 0.35              |  |
|                 |       | 1.52   | 0.98   | 1/17   | 3.74   | 1.31  | 0.37    | 0.43               | 0.50              |  |
| Mnine<br>Maximo | 0.74  |        |        |        |        |       |         |                    |                   |  |
| Dety St.        | 0.08  | 0.33   | 0.23   | 0.12   | 0.88   | 0.20  | 0.04    | 0.06               | 0.04              |  |

Figura 4. Relaciones iónicas

*Índices químico-físicos:*

**Relaciones Concentración iónica-Conductividad eléctrica**:

# Q-64

#### *J. F. Montalvo s*

Esta opción permite determinar las relaciones entre la concentración de cada ion y la conductividad eléctrica. Se calculan además las relaciones entre la suma iónica, el TSS y la dureza con la conductividad eléctrica. Estas relaciones pueden utilizarse para caracterizar acuíferos y evaluar la posibilidad de encontrar modelos de correlación para el control de la composición química y la mineralización de las aguas mediante mediciones de conductividad eléctrica.

## **Modelos de Back y Tillman-Trombe**

Permiten determinar en las aguas naturales, la capacidad de un agua de disolución de los minerales calcita, dolomita y yeso, la cantidad de  $CO<sub>2</sub>$  disuelto y el pH de saturación.

Modelo de Tillman-Trombe: Se calcula el pH de saturación y el índice de Tillman-Trombe.

Modelo de Back: Se calculan la fuerza iónica y los índices de saturación de la calcita, la dolomita y el yeso, mediante las fórmulas:

$$
RSC = \log \frac{(Ca^{2+})(CO_3^{2-})}{K_c}
$$
  
\n
$$
RSD = \log \frac{(Ca^{2+})(Mg^{2+})(CO_3^{2-})}{K_d}
$$
  
\n
$$
RSY = \log \frac{(Ca^{2+})(SO_4^{2-})}{K_y}
$$

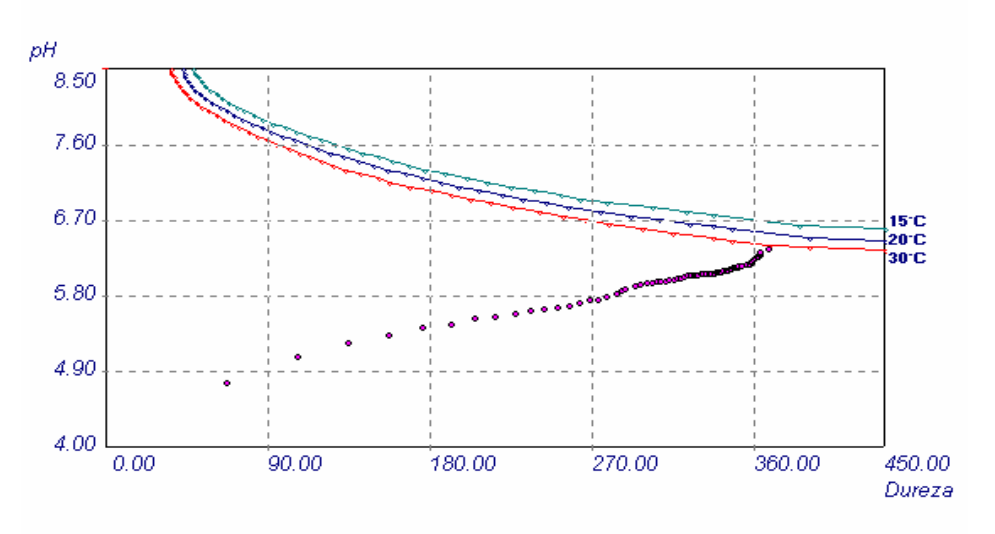

Figura 5. Digrama de Tillman Trombe

## **Valores de pk a la temperatura del agua**:

Se calcula pkB, pk1, pk2, pkC, pkD, pkY, CaHCO<sub>3</sub>, MgHCO<sub>3</sub>, CaCO<sub>3</sub>

# **Molalidades iónicas**:

Se calcula para HCO<sub>3</sub>, Cl, SO<sub>4</sub>, Ca, Mg, Na, CO<sub>3</sub>, H<sub>2</sub>CO<sub>3</sub>, HSO<sub>4</sub> Esto puede ser representado en la figura 6.

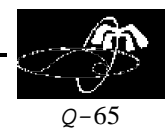

*J. F. Montalvo s*

| <b>Bible</b> | <b>WEDS</b>      | 5 04            | <b>Co</b>             | <b>May</b>         | <b>First</b>        | <b>COS</b>         | <b>MITCHER</b>                               | HSO4                                           | C44003.A                                          |
|--------------|------------------|-----------------|-----------------------|--------------------|---------------------|--------------------|----------------------------------------------|------------------------------------------------|---------------------------------------------------|
|              | O.OURSTER        | <b>CELORADO</b> | 8.0014752             | <b>D-BOX 2508</b>  | O DOMESTIC          | <b>GLOBOST 4.1</b> | <b>BLORIDGERS</b>                            | ж<br><b>With With With 1</b>                   | O British Charles                                 |
|              | <b>O.DEFETET</b> | GLOBE 278.3     | 8,001,3374            | D BOZ 3943         | <b>O.DO-96'98'S</b> | GLOBOB173          | <b>ILCROCHERIE</b>                           | E-SOEOEOEO D EOEOFEC-                          |                                                   |
| ×            | O DEFEND         | 0.0613366       | <b>B.OOR RADING</b>   | 0.8021448          | O DOM F/FB1         | O OBOBORR          | GLOBOBE EST                                  | E-BOROBORT D BORORD-                           |                                                   |
| $\mathbf{u}$ | O DEFETIRE       | GLOBODYGER      | 8.0045316             | G BOD Bridge       | O DOUGHED           | <b>G.OBOBTEF</b>   | GLOBODT DRIVE                                | E-BOROBORO D ROBORH E                          |                                                   |
| ۰            | Q-DEFETED        | GLOBOBTUS.      | 8.004.4475            | G BOD-SINK         | O DOLL-MOD 1        | GLOBOB LET         | & ORCCORN                                    | E-BOROGOGO DI ECOLOGICO                        |                                                   |
| ı sı         | 13.000 PROJECT   | a coconcer      | <b>British Arabia</b> | EL BEAPONESE       | <b>DURALMENT</b>    | du descripto anti- | to a firm the property of the<br>1011031-702 | <b>STATISTICS</b><br>\$5.100 Mills Ave. Ave. 2 | <b>THE REAL PROPERTY AND</b><br><b>EX REMOVAL</b> |
| ×            | 33.000776003     | 0.00000009      | 8.0015423             | <b>B BODIN IV</b>  | 0.0029251           | 33.000001103       | <b>BITWESTAKER</b>                           | THE WIN WIN WIN'T                              | E1 BESIEVILLE                                     |
|              | CLOSETICTIER     | 0.0808059       | 8,0014454             | <b>D. BODVINAR</b> | D. DOUGH ST         | CLOSURE BY         | B. ORKSPIEW                                  | OF RECEIVER STATE<br>٠                         | 日数数実内置<br>土                                       |

Figura 6. Presentación de los resultados obtenidos en el cálculo de las molalidades iónicas

## **Coeficientes de actividad**:

Se calculan para el Ca, Mg, HCO<sub>3</sub>, SO<sub>4</sub>, Na, CO<sub>3</sub>, CaHCO<sub>3</sub>, MgHCO<sub>3</sub>, HSO<sub>4</sub>, NaSO<sub>4</sub>, NaCO<sub>3</sub> Actualidad y novedad

Los programas hasta ahora desarrollados, en su conjunto, constituyen herramientas de gran utilidad para la evaluación de las propiedades hidroquímicas y el control de la calidad de las aguas en acuíferos y cuencas hidrográficas. Algunos de estos software realizan operaciones similares a las que se hacen por otros sistemas informáticos comerciales. Sin embargo, la gran mayoría de los algoritmos que implementados en el conjunto de software desarrollados hasta el presente con la participación de especialistas de CENAMENT son novedosos, y no existe ningún programa comercial que realice esas operaciones.

# **CONCLUSIONES**

Sobre la base de los principios que rigen el proceso de adquisición de la composición química de las aguas naturales, se diseñó e implementó un sistema automatizado (HIDROGEOQUIM) para caracterizar, desde el punto de vista hidrogeoquímico, las aguas subterráneas y superficiales que drenan los que acuíferos y discurren por cuencas hidrográficas respectivamente. Tiene aplicación en diferentes instituciones que estudian las propiedades del agua y con fines docentes.

# **RECOMENDACIONES**

Continuar la introducción y generalización de este sistema informático en aquellos organismo e instituciones que se dedican a evaluar y controlar la calidad de las aguas fines de abasto y uso terapéutico. Para una mejor explotación de este programa es necesario formar especialistas en el campo de la hidrogeoquímica, que dominen principios de la Química Física y la Hidrogeología.

# **BIBLIOGRAFÍA**

- 1. Alvarez E., I. Vinardell, J.R Fagundo., E. Reguera y M.E. Cardoso (1990 a). Evolución química y relaciones empíricas en aguas naturales. II- Sistema Automatizado para el Monitoreo de las Aguas. Voluntad Hidráulica, 83: 15-25.
- 2. Alvarez E., I. Vinardell , J.R Fagundo, J. Vega y E. Reguera (1990 b) Sistema automatizado de tratamiento de datos hidroquímicos para el chequeo de la calidad de las aguas. Estudios Geológicos (Madrid), 45 (5-6): 409-414

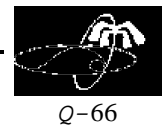

#### *J. F. Montalvo s*

- **3.** Alvarez E. y , J.R Fagundo (1991). SAPHIQ, un sistema para el procesamiento automatizado de datos hidroquímicos. Revista CENIC Ciencias Químicas, Vol 22 (1): 59-65.
- 4. Alvarez, E., y J.R. Fagundo (1995). SIMUCIN: Sistema para el estudio cinético y la modelación de las reacciones de disolución de minerales. En: "El Karst y los acuíferos Kársticos, ejemplos y métodos de estudio". Ed. A. Pulido-Bosch, J.R. Fagundo, J. Rodríguez, Univ. Granada (España), 209-213.
- **5.** Alvarez, E, J.R. Fagundo e I. Vinardell. (1997). Diseño de software para la caracterización de acuíferos y otros cuerpos de agua. Memorias del III Taller de la Cátedra de Mediio Ambiente. La Habana, 1997. 5 Págs.
- 6. Alvarez, E, J.R. Fagundo e I. Vinardell. (1999). Control automatizado de la calidad de las aguas y sus variables químico-físicas. Revista CNIC Ciencias Químicas, 30 (1): 21-27.
- 7. Delegación INRH Pinar del Río (2002). PRODAT: Base para el Procesamiento de Datos, INRH. Manual de Usuario, 6 pp.
- 8. Fagundo, J.R. (1990). Evolución química y relaciones empíricas en aguas naturales. Efecto de los factores geológicos, hidrogeológicos y ambientales. Hidrogeología (Granada), 5: 33-46.
- **9.** Fagundo J.R., E. Alvarez , I. Vinardell y J. Vega (1992). Control automatizado de la calidad de las aguas. Proceeding. del XXIII Congreso Interamericano de Ingeniería Sanitaria y Ambiental. C. Habana 1992, Parte I: 98-103.
- 10. Fagundo, J.R., J.E. Rodríguez, J.M. Pajón, E. Franco, G. Benítez, A.C. Rodríguez, J. Guerón e I. Abelló, (1993). Caracterización hidroquímica de las aguas del Pan de Guajaibón y otras áreas cársicas cercanas a la Sierra del Rosario. Libro de Comunicaciones I Taller sobre Cuencas Experimentales en el Karst, Matanzas 1992). Ed. Univ. Jaume I, Castellón (España): 43-53, 1993.
- 11. Fagundo J.R., V. Ferrera, E. Alvarez, I. Vinardell, A. Torres y J. Alvarez (1995). Control automatizado de la calidad de las aguas mediante patrones hidrogeoquímico y mediciones de conductividad eléctrica en el ejemplo de la cuenca del Cauto. Proceeding del II Congreso de AIDIS de Norteamérica y el Caribe y IV Congreso de la Asociación de Ingeniería Sanitaria y Ambiental. Santiago de Cuba 1995. Tomo I, 106-114.
- 12. Fagundo, J.R., M. Suárez, P. González, J. Fagundo-Sierra, C. Meleán (2003). Aplicaciones de la Química – Física en la Hidrogeología. Contribución a la Educación y la Protección Ambiental, 4. IX Taller de la Cátedra de Medio Ambiente, ISCTN.
- 13. Fagundo-Sierra, J., J.R. Fagundo, P. González, M. Suárez (2001). Modelación de las aguas naturales. Contribución a la Educación y Protección Ambiental. 2. VII Taller de la Cátedra de Medio Ambiente, ISCTN.
- 14. Fagundo-Sierra, J., J.R. Fagundo, P. González, M. Suárez, C. Melián (2002). Sistema de base de datos de aguas minerales y mineromedicinales (TERMADAT). Contribución a la Educación y Protección Ambiental. 3. VIII Taller de la Cátedra de Medio Ambiente, ISCTN.
- 15. Jacobson, R.L. and D. Langmuir (1975). An accurate method for calculating saturation level of ground waters with respect to calcite and dolomite. Trans. Cave Res. Group. G. Brit., 14: 104-108.
- 16. González, P., J.R. Fagundo, G. Benítez, S. Jiménez, V. Ferrera, A. González, E. Romero, D. Orihuela, J. Ramírez, M. Suárez (1999). Metodología para la caracterización geoquímica de los acuíferos cársicos costeros. I. Muestreo sistemático y caracterización de facies hidroquímicas. Contribución a la Educación y la Protección Ambiental. 0, 173-181.

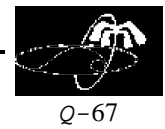

*J. F. Montalvo s*

- 17. González, P., M. Suárez, G. Benítez, J. Ramírez y J.R. Fagundo (2000). "Caracterización de aguas minerales de algunos yacimientos del país". Le Monde du Thermalisme. Ed. L' Organisation Mondiale du Thermalisme (O.M.Th). Paris (Francia), 14-15.
- 18. Melián, C., F.R. Segarte, M. Pérez-Loyola, M. Suárez, P. González, J. R. Fagundo, G. Benítez (2001). Caracterización de aguas minerales de algunos yacimientos del país. IV Congreso de Geología y Minería, Ingeniería Geológica e Hidrogeología, Memorias GEOMIN 2001, ISBN 959- 7117-10-X, 9 Págs.
- 19. Martínez, D.E., E.M., Bocanegra y N. M. Manzano. La modelación hidrogeoquímica como herramienta en estudios hidrogeológicos. Boletín Geológico y Minero, (España), 111 (4): 83-97, 2000. ISSN 0366-0176.
- 20. Parkhurst D.L., L.N. Plummer y D.C. Thordtenson (1982). BALANCE A computer program for calculating mass transfer for geochemical reactions in ground water. U.S.G.S. Water Resorces Investigations, 82-14, 29.
- 21. Parkhurst, D.L. y C.A.J. Appelo (1999). User's guide to PHREEQC- A computer program for speciation, reaction path, advective transport, and inverse geochemical calculations. U.S.G.S. Water Resorces Investigations Report, 99-4259, 1-312.
- 22. Plummer, L.N., E.C. Prestemon y D.L. Parkhurst (1991). An interactive code (NETPATH) for modelling NET geochemical reactions along a flow PATH. U.S.G.S. Water Resorces Investigations Report, 91-4078, 1-94.
- 23. Tillán, G., I. Vinardell, J.R. Fagundo, V. Ferrera, P. González y L. Sánchez (1996). SACAN: Sistema Automatizado para la Caracterización de Aguas Minerales. En: "Contribuciones a la Hidrogeología y Medio Ambiente en Cuba". Eds.: J.R. Fagundo Castillo. D. Pérez Franco, A. Álvarez Nodarse, J.M. García e I. Morell, Universidad de Castellón (España), 113-121.
- 24. Truesdell, A.H. y B.F. Jones (1974). WATEC, a computer program foe calcuating equilibria of natural waters. U.S.G.S. Journal Research, 2: 233-248.
- 25. Wigley, T.M.L (1977). WATSPEC. A computer program for determining the equilibrium of aqueous solutions. British Geomorphological Research Group Technical Bulletin, 20: 46 Págs.